# **Aml2CHM Activation Code With Keygen [2022-Latest]**

# [Download](http://evacdir.com/advertisement/folies/usharani/waiving/ZG93bmxvYWR8cFYzTm1oeFpYeDhNVFkxTkRVeU1qRXhNSHg4TWpVNU1IeDhLRTBwSUZkdmNtUndjbVZ6Y3lCYldFMU1VbEJESUZZeUlGQkVSbDA/licorice/QW1sMkNITQQW1/minotaur/oppressors=)

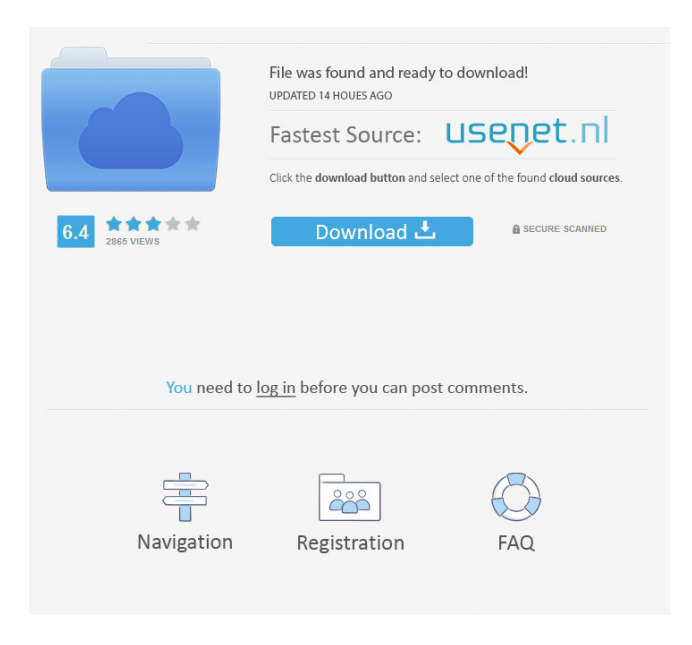

#### **Aml2CHM Crack+ PC/Windows**

\* Convert from Aml Pages to CHM format. \* Simplified Help menu for easy use. \* Select language, output directory and file name. \* Preview document before conversion. \* Create CHM files from Aml Pages documents in just a few clicks. Support Info: Aml2CHM Serial Key is the only Aml Pages plug-in of which we have knowledge of its development. We can only take the developer at his word, but the option for such a product has never before been offered for this popular editor. While Aml Pages already offers many features, this product can also be used for the simple purpose of creating CHM help files. Unlike other plug-ins that are built using C++ and other technologies, this application is a very simplistic program that uses a Python script to handle almost all of its work. Furthermore, unlike other Aml Pages plug-ins that might be somewhat difficult to install, Aml2CHM 2022 Crack will have the required files under the "Plugins" tab and will take just a single click to download and install. Software authors Aml Pages On line for the last seven years, Aml Pages is one of the most popular choices of editors when it comes to creating documents for people who wish to share ideas, thoughts, and information. The application offers several features that include the ability to turn HTML documents into CHM format, as well as other text files. Converting HTML documents to CHM files With Aml2CHM Torrent Download, people can get an easy way of converting their HTML files to CHM format files, which they can use in their preferred text editor. The interface allows one to preview the HTML document prior to conversion and then choose the output file. Supporting multiple languages Aml Pages is available in English, French, Spanish, Italian, and Japanese and its developers strive to keep its support up-to-date. The Aml Pages plug-in has some of the capabilities of other programs, but it's not one of them. In other words, it's designed to be used for simple word processing purposes, but isn't a good choice for people who wish to create more advanced documents. There are plenty of programs available, which offer more features and tools to people, though they might require some training. For example, Microsoft Word is a tool that's often used by people, but it's designed for word processing purposes and doesn't have

#### **Aml2CHM Crack Free**

Keymacs, the specialist that creates robust keymacs file, that can hold hundreds of different commands. You can use custom keymacs file for different software in your computer. Keymacs Features: Create Macros on Your Desktop to record any commands. Create Macros on Your Desktop that includes button, and record shortcut on your desktop. Execute Shortcut on Mac OS, Linux and Windows. Use Keymacs in Windows. Add custom macro into your keymacs file. Create custom keymacs file. Create keymacs shortcut on your desktop. Creating and recording shortcut Create the shortcut on your desktop with any name. Recording or create a keyboard shortcut in your shortcut file. Go to desktop or other location. Copy and paste the Macros and shortcuts. Keymacs Tutorial Created new keymacs for mac. Use the keymacs on the virtual machine. Extended keymacs. Help file tutorial Create a keymacs for Linux in your help file. Create mac OS command for Linux in your help file. Create the shortcuts on your computer. Add shortcut into your help file. Write the keymacs on your desktop. Aml Help File for mac OS (english version) Tutorial Create shortcut for Mac OS. Create shortcut for Windows. Add shortcut into your help file. Create Mac OS custom shortcut in your help file. Create Mac OS shortcut in your help file. Aml Help File for windows (english version) Tutorial Create shortcut on your desktop. Create shortcut on your desktop. Create shortcut on your desktop. Create Mac OS custom shortcut in your help file. Create Mac OS shortcut in your help file. Create Mac OS shortcut in your help file. Create Mac OS shortcut in your help file. Create Mac OS shortcut in your help file. Aml Help File Tutorial Create shortcut on your desktop. Create shortcut on your desktop. Create shortcut on your desktop. Create Mac OS custom shortcut in your help file. Create Mac OS shortcut in your help file. Create Mac OS shortcut in your help file. Create Mac OS shortcut in your help file. Create Mac OS shortcut in your help file. Create Mac OS shortcut in your help file. Create Mac OS shortcut in your help file. Create Mac OS shortcut in your help file. Create Mac OS 77a5ca646e

## **Aml2CHM Crack Activation Code [Latest] 2022**

If you wish to generate a CHM file from your Aml Pages document, Aml2CHM is the perfect solution. It offers a very simple one-window interface, which offers very little customization. This, however, doesn't mean that the program will not be of any use. It will provide you with an easy solution for generating help files, no matter what you are using as the Aml Pages editor. As simple as it can get: Aml2CHM plug-in does exactly what it is advertised to do. Easy one-window interface, no customization options, no bells and whistles, minimal features, etc. What it does not do is save as (another) CHM file but rather as a WinHelp file. I still had to keep the.hlp file around (for WinHelp format) but that's about it. Pros: Aml2CHM is dead simple and that's its main draw. It has a single window interface that is easy to navigate and no longer requires that you change your settings every time you launch the plug-in. Cons: The only thing that Aml2CHM lacks is a true CHM document file. Rather than creating a help file, Aml2CHM creates a WinHelp document (the file format for WinHelp documents is a MSHelp 2.0 file). There is no option to change this, although the.hlp file will open just fine. You could, of course, use a file converter (or a VBScript) to convert the file into the CHM format, but it's a chore and I've never wanted to do that. I have a blog at that was created from scratch. The blog software is called WordPress and its free. I just wanted a place to post some of my writings that I would need to access easily. So I signed up for a free blog at Blogger and posted the blog and a few other blogs that I would need to access. A little while later I signed up for an account at MySpace and put the blog there. A few months later I signed up for a free account at TypePad and started posting the same blog there. A few days ago I signed up for a free account at Live Journal and have been posting there as well. So why was I needing to sign up for all these free accounts?

### **What's New in the?**

This application provides the necessary features to help users convert Aml Pages documents into CHM files. It does not offer any advanced features, but does offer an easy way to achieve reliable conversion. The interface is also quite straightforward, so even novice users can easily accomplish the desired task. The software is intended for those who work on Aml Pages documents. To use it, users must already have the application on their computer. Since it will be available under the Plugins tab, users should find it quite easily. To install it, users must extract the archive file they downloaded and provide it to the plug-in installer. Silly name, but actually quite useful application What makes the application an instant favorite among all those who work with Aml Pages is that its name is actually quite catchy. Those who need a quick and easy way of converting Aml Pages documents to CHM help files will find it a great option. It has a simple but useful interface, which enables it to create reliable conversion even with novice users. It doesn't offer any advanced features to its users, but it offers simple, straightforward interface, which gives it a great advantage. Those who need to convert Aml Pages documents to CHM format help files won't be disappointed. It doesn't offer any advanced features, but this software is an instant favorite among all those who work on Aml Pages documents For those who are looking to convert Aml Pages documents into CHM format, you will find that this application is an instant hit, especially when compared to its counterparts. The simple yet intuitive interface allows it to convert CHM content in an easy and efficient manner. The interface is also quite easy to understand, which will make it easy for even novice users to master it, right from the start. Users can select from a list of supported languages and enjoy a reliable conversion. Thanks to the features, it is also possible to include images and tag information, as well as highlighting syntax. The plug-in is also quite straightforward, and doesn't offer advanced features to its users, but it does offer simple, straightforward interface, which is a great advantage for those who need to convert Aml

Pages documents into CHM format. It does not offer any advanced features to its users, but it's interface is simple enough for anyone to use, even with no prior experience. The plug-in is also quite straightforward, and doesn't offer advanced features to its users, but it does offer a simple and straightforward interface, which is a great advantage for those who need to convert Aml Pages documents into CHM format help files. How to install Aml2CHM You will have to open your Windows Start Menu and go to the Programs section. Click on

# **System Requirements:**

Minimum: OS: Windows 7 (SP1), Windows Vista SP2, Windows XP SP3, Windows 8, Windows 10 CPU: Intel Core i3, i5 or i7 RAM: 4 GB DirectX: Version 9.0c HDD: 20 GB free space Sound Card: Compatible DirectX®9 or later sound card Network: Broadband Internet connection Additional Notes: Steam client installed, Origin client installed Additional Notes: Origin client installed, Steam client installed Additional Notes:

#### Related links:

<https://domainmeans.com/mdynamics-7-0-3-activation-code/>

<https://www.2tmstudios.com/pc-monitor-expert-crack-free-for-windows/>

[https://ipe888.com/30bd44cc13fa7a30ad813cde1638c46c0edaa38936cbedbaaec9e88888dcad22year30bd44cc13fa7a](https://ipe888.com/30bd44cc13fa7a30ad813cde1638c46c0edaa38936cbedbaaec9e88888dcad22year30bd44cc13fa7a30ad813cde1638c46c0edaa38936cbedbaaec9e88888dcad22/30bd44cc13fa7a30ad813cde1638c46c0edaa38936cbedbaaec9e88888dcad22monthnum30bd44cc13fa7a30ad813cde1638c46c0edaa38936cbedbaaec9e88888dcad22/30bd44cc13fa7a30ad813cde1638c46c0edaa38936cbedbaaec9e88888dcad22day30bd44cc13fa7a30ad813cde1638c46c0edaa38936cbedbaaec9e88888dcad22/30bd44cc13fa7a30ad813cde1638c46c0edaa38936cbedbaaec9e88888dcad22postname30bd44cc13fa7a30ad813cde1638c46c0edaa38936cbedbaaec9e88888dcad22/) [30ad813cde1638c46c0edaa38936cbedbaaec9e88888dcad22/30bd44cc13fa7a30ad813cde1638c46c0edaa38936cbedb](https://ipe888.com/30bd44cc13fa7a30ad813cde1638c46c0edaa38936cbedbaaec9e88888dcad22year30bd44cc13fa7a30ad813cde1638c46c0edaa38936cbedbaaec9e88888dcad22/30bd44cc13fa7a30ad813cde1638c46c0edaa38936cbedbaaec9e88888dcad22monthnum30bd44cc13fa7a30ad813cde1638c46c0edaa38936cbedbaaec9e88888dcad22/30bd44cc13fa7a30ad813cde1638c46c0edaa38936cbedbaaec9e88888dcad22day30bd44cc13fa7a30ad813cde1638c46c0edaa38936cbedbaaec9e88888dcad22/30bd44cc13fa7a30ad813cde1638c46c0edaa38936cbedbaaec9e88888dcad22postname30bd44cc13fa7a30ad813cde1638c46c0edaa38936cbedbaaec9e88888dcad22/) [aaec9e88888dcad22monthnum30bd44cc13fa7a30ad813cde1638c46c0edaa38936cbedbaaec9e88888dcad22/30bd44c](https://ipe888.com/30bd44cc13fa7a30ad813cde1638c46c0edaa38936cbedbaaec9e88888dcad22year30bd44cc13fa7a30ad813cde1638c46c0edaa38936cbedbaaec9e88888dcad22/30bd44cc13fa7a30ad813cde1638c46c0edaa38936cbedbaaec9e88888dcad22monthnum30bd44cc13fa7a30ad813cde1638c46c0edaa38936cbedbaaec9e88888dcad22/30bd44cc13fa7a30ad813cde1638c46c0edaa38936cbedbaaec9e88888dcad22day30bd44cc13fa7a30ad813cde1638c46c0edaa38936cbedbaaec9e88888dcad22/30bd44cc13fa7a30ad813cde1638c46c0edaa38936cbedbaaec9e88888dcad22postname30bd44cc13fa7a30ad813cde1638c46c0edaa38936cbedbaaec9e88888dcad22/) [c13fa7a30ad813cde1638c46c0edaa38936cbedbaaec9e88888dcad22day30bd44cc13fa7a30ad813cde1638c46c0edaa3](https://ipe888.com/30bd44cc13fa7a30ad813cde1638c46c0edaa38936cbedbaaec9e88888dcad22year30bd44cc13fa7a30ad813cde1638c46c0edaa38936cbedbaaec9e88888dcad22/30bd44cc13fa7a30ad813cde1638c46c0edaa38936cbedbaaec9e88888dcad22monthnum30bd44cc13fa7a30ad813cde1638c46c0edaa38936cbedbaaec9e88888dcad22/30bd44cc13fa7a30ad813cde1638c46c0edaa38936cbedbaaec9e88888dcad22day30bd44cc13fa7a30ad813cde1638c46c0edaa38936cbedbaaec9e88888dcad22/30bd44cc13fa7a30ad813cde1638c46c0edaa38936cbedbaaec9e88888dcad22postname30bd44cc13fa7a30ad813cde1638c46c0edaa38936cbedbaaec9e88888dcad22/) [8936cbedbaaec9e88888dcad22/30bd44cc13fa7a30ad813cde1638c46c0edaa38936cbedbaaec9e88888dcad22postnam](https://ipe888.com/30bd44cc13fa7a30ad813cde1638c46c0edaa38936cbedbaaec9e88888dcad22year30bd44cc13fa7a30ad813cde1638c46c0edaa38936cbedbaaec9e88888dcad22/30bd44cc13fa7a30ad813cde1638c46c0edaa38936cbedbaaec9e88888dcad22monthnum30bd44cc13fa7a30ad813cde1638c46c0edaa38936cbedbaaec9e88888dcad22/30bd44cc13fa7a30ad813cde1638c46c0edaa38936cbedbaaec9e88888dcad22day30bd44cc13fa7a30ad813cde1638c46c0edaa38936cbedbaaec9e88888dcad22/30bd44cc13fa7a30ad813cde1638c46c0edaa38936cbedbaaec9e88888dcad22postname30bd44cc13fa7a30ad813cde1638c46c0edaa38936cbedbaaec9e88888dcad22/) [e30bd44cc13fa7a30ad813cde1638c46c0edaa38936cbedbaaec9e88888dcad22/](https://ipe888.com/30bd44cc13fa7a30ad813cde1638c46c0edaa38936cbedbaaec9e88888dcad22year30bd44cc13fa7a30ad813cde1638c46c0edaa38936cbedbaaec9e88888dcad22/30bd44cc13fa7a30ad813cde1638c46c0edaa38936cbedbaaec9e88888dcad22monthnum30bd44cc13fa7a30ad813cde1638c46c0edaa38936cbedbaaec9e88888dcad22/30bd44cc13fa7a30ad813cde1638c46c0edaa38936cbedbaaec9e88888dcad22day30bd44cc13fa7a30ad813cde1638c46c0edaa38936cbedbaaec9e88888dcad22/30bd44cc13fa7a30ad813cde1638c46c0edaa38936cbedbaaec9e88888dcad22postname30bd44cc13fa7a30ad813cde1638c46c0edaa38936cbedbaaec9e88888dcad22/) <https://tablerodeajedrez.net/wp-content/uploads/2022/06/lysaurit.pdf> [https://jugueteriapuppe.cl/wp/wp-content/uploads/2022/06/Aimersoft\\_iPod\\_Copy\\_Manager.pdf](https://jugueteriapuppe.cl/wp/wp-content/uploads/2022/06/Aimersoft_iPod_Copy_Manager.pdf) [https://lfbridge.com/upload/files/2022/06/HaligxM8xc5igX5N3oXK\\_06\\_6e4a7670cc009491d2adda6fd45ed5c2\\_file.](https://lfbridge.com/upload/files/2022/06/HaligxM8xc5igX5N3oXK_06_6e4a7670cc009491d2adda6fd45ed5c2_file.pdf) [pdf](https://lfbridge.com/upload/files/2022/06/HaligxM8xc5igX5N3oXK_06_6e4a7670cc009491d2adda6fd45ed5c2_file.pdf) <https://www.nubianplanet.com/pictures/uploads/2022/06/vortfyn.pdf>

[https://jameharayan.com/wp-content/uploads/Operation\\_Center\\_2021\\_Premium.pdf](https://jameharayan.com/wp-content/uploads/Operation_Center_2021_Premium.pdf)

<https://rebon.com.co/xfunc-crack/>

<http://www.zebrachester.com/fxtrade-ticker-crack-free-download/>